### **Lecture 1** 2022/2023**Microwave Devices and Circuits** for Radiocommunications

## 2022/2023

- 2C/1L, **MDCR**
- **EXTENDANCE AT MINIMUM 7 SESSIONS (COUTSE OF laboratory)**
- Lectures- **associate professor Radu Damian**
	- **Tuesday 12-14, Online, P8**
	- $E 50\%$  final grade
	- **problems** + (2p atten. lect.) + (3 tests) + (bonus activity)
		- first test L1: 21-28.02.2023 (t2 and t3 not announced, lecture)
		- 3att.=+0.5p
	- **all materials/equipments authorized**

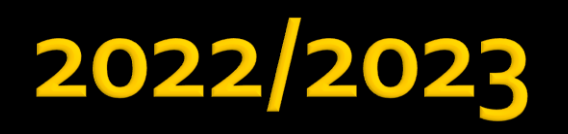

- Laboratory **associate professor Radu Damian**
	- Tuesday 08-12, II.13 / (08:10)
	- $L 25%$  final grade
		- **ADS, 4 sessions**
		- Attendance + **personal results**
	- $P 25%$  final grade
		- ADS, 3 sessions (-1? 21.02.2022)
		- personal homework

## **Materials**

### **http://rf-opto.etti.tuiasi.ro**

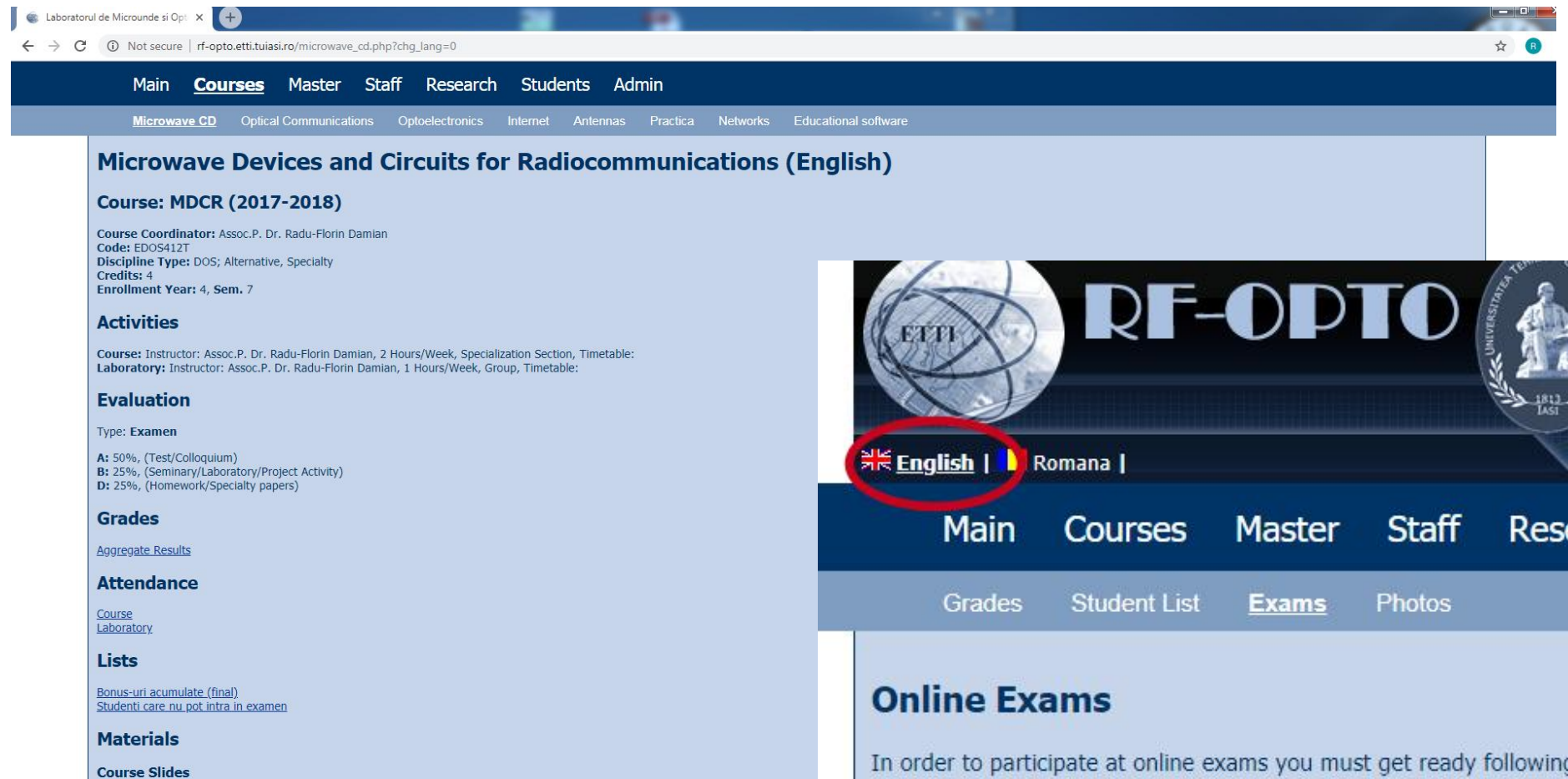

٠

 $P_{\text{max}}$  where

 $2 - 1 - 1$ 

MDCR Lecture 1 (pdf, 5.43 MB, en, 99)<br>MDCR Lecture 2 (pdf, 3.67 MB, en, 99) MDCR Lecture 3 (pdf, 4.76 MB, en, as) MDCR Lecture 4 (pdf, 5.58 MB, en, as)

# **Materials**

### ■ RF-OPTO

- **http://rf-opto.etti.tuiasi.ro**
- **David Pozar, "Microwave Engineering"**, Wiley; 4th edition , 2011
	- **1 exam problem**  $\leftarrow$  **Pozar**

### **Photos**

- **Sent by email/online exam**
- **used at lectures/laboratory**

### Photos

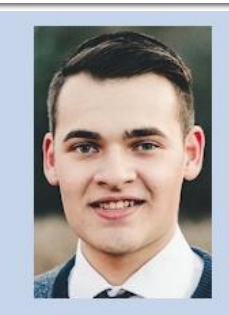

#### Date:

5304 (2015/2016) Grupa Specializarea Tehnologii si sisteme de telecomunicatii **Marca** 5184

#### Trimite email acestui student | Adauga acest student la lista (0)

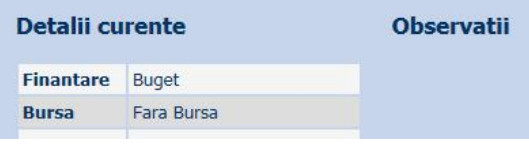

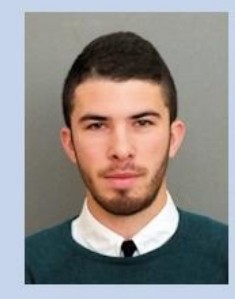

#### Date:

5304 (2015/2016) Grupa Specializarea Tehnologii si sisteme de telecomunicatii **Marca** 5244

Trimite email acestui student | Adauga acest student la lista (0)

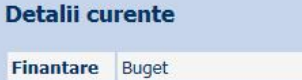

**Observatii** 

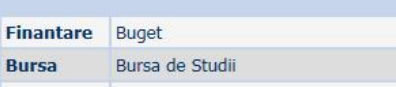

Date:

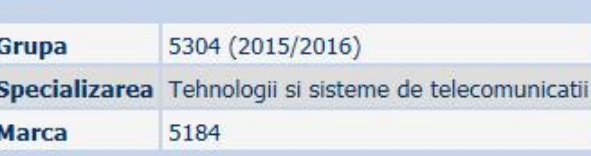

Acceseaza ca acest student

#### **Note obtinute**

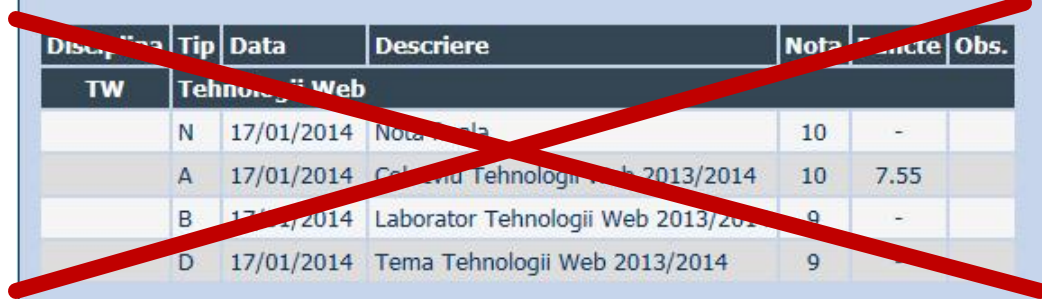

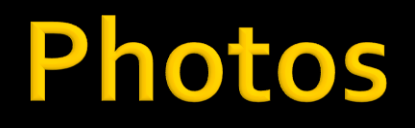

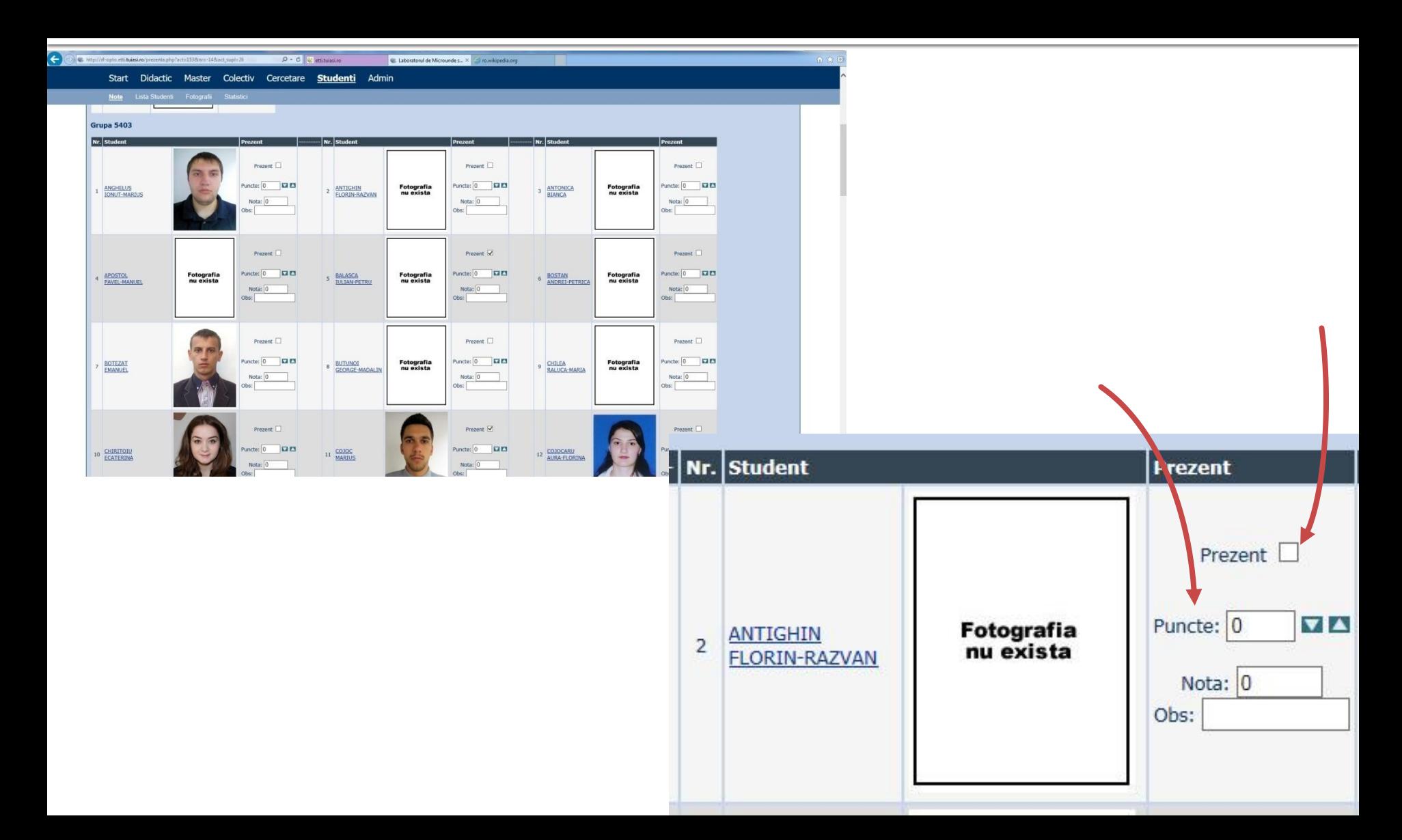

### **Access**

### Not customized

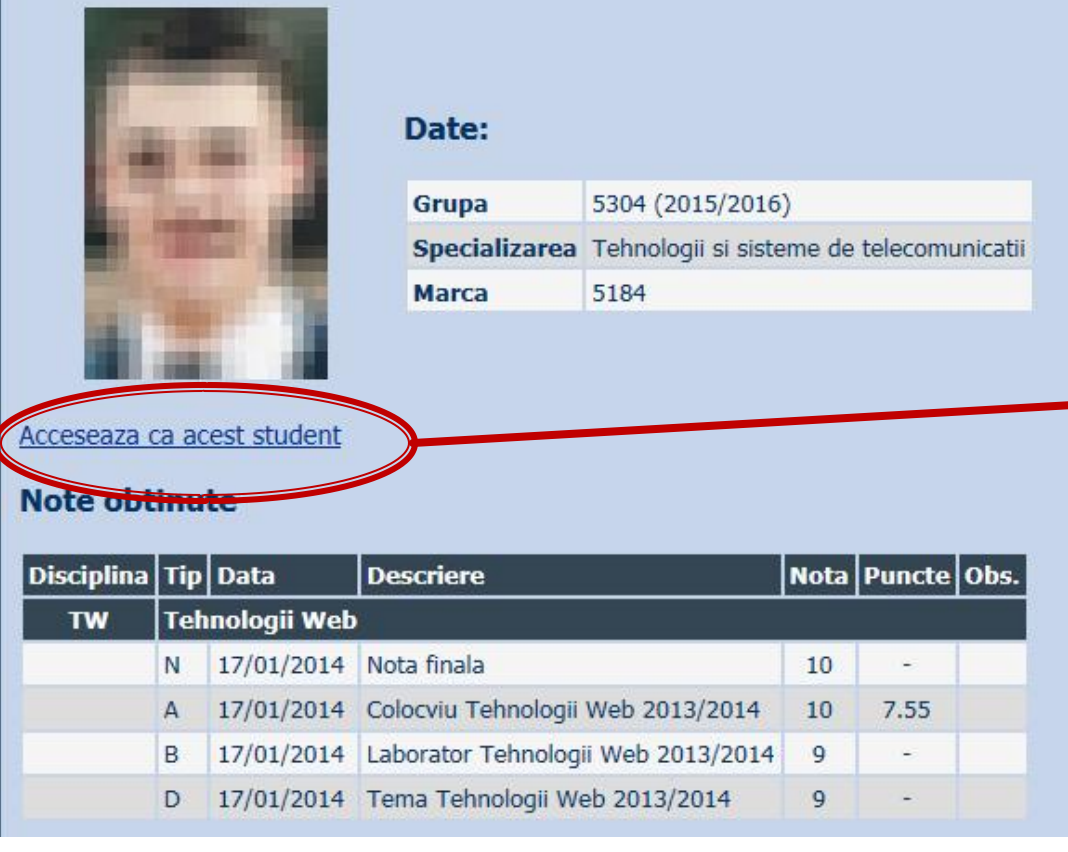

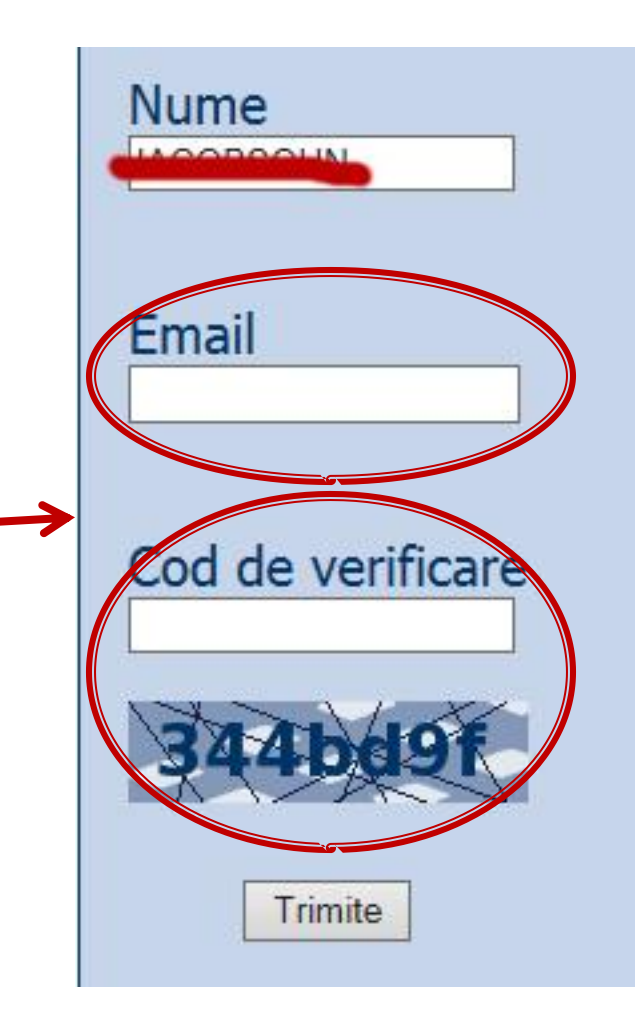

# Online

### access to **online exams** requires the **password** received by email

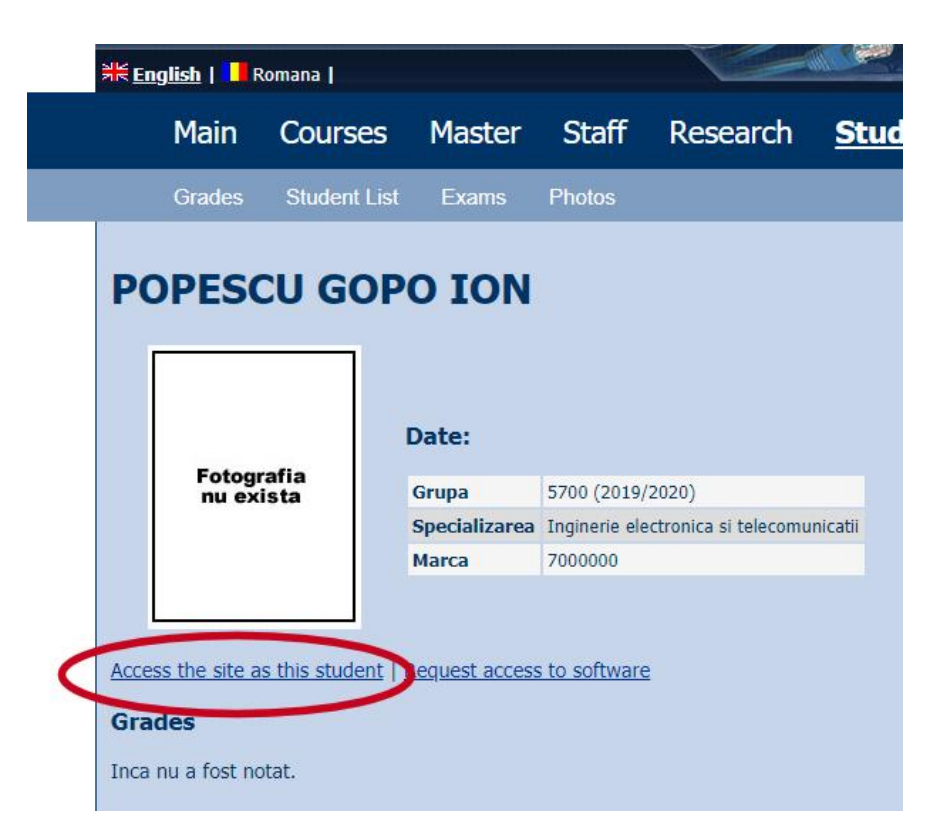

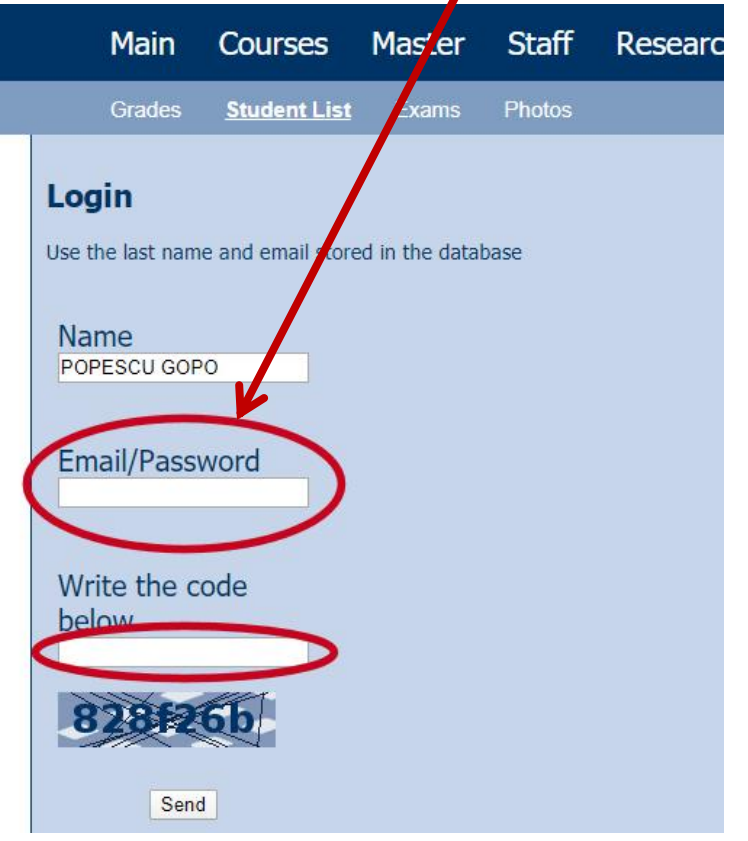

## Online

### **access email/password**

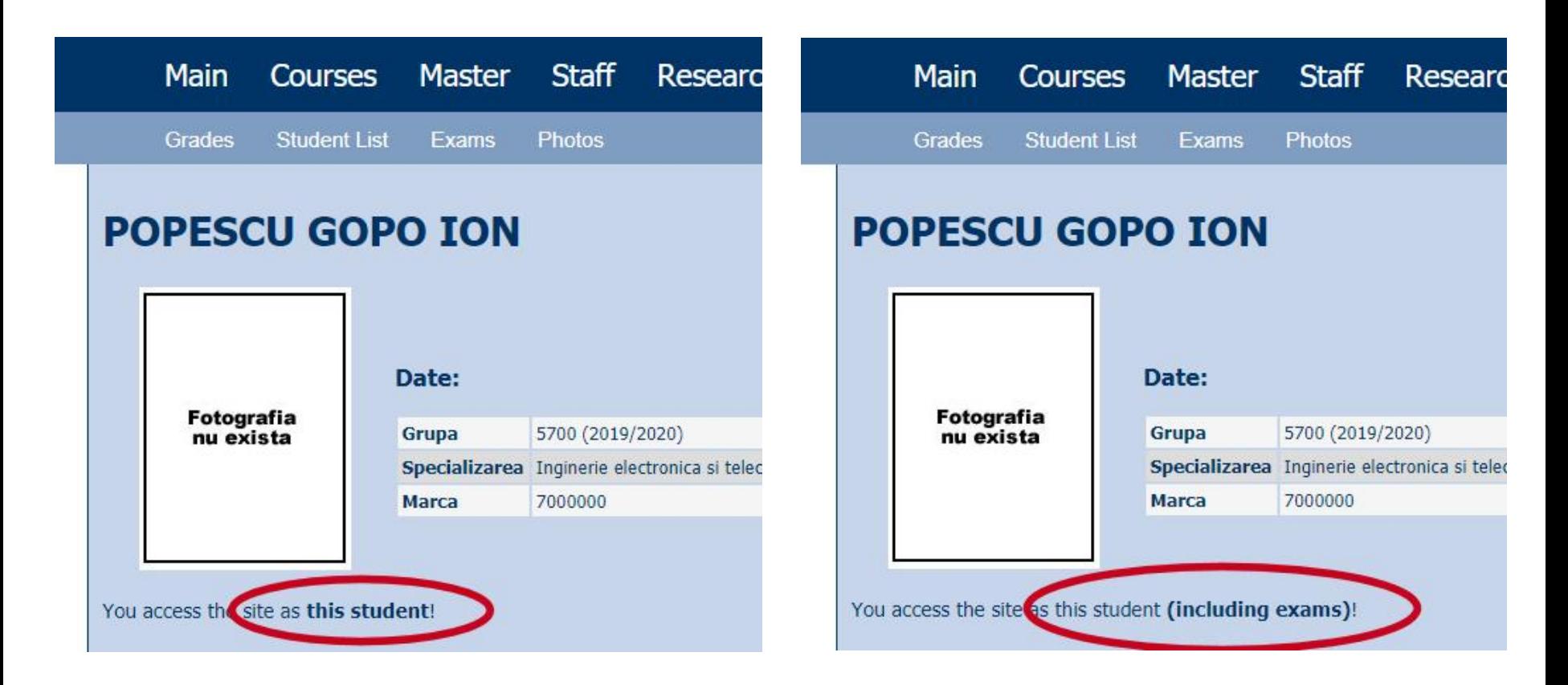

### Password

### received by email

Important message from RF-OPTO Inbox x

#### Radu-Florin Damian

to me, POPESCU -

 $\overline{X}_{\Delta}$  Romanian  $\rightarrow$  > English  $\rightarrow$  Translate message

![](_page_10_Picture_6.jpeg)

Laboratorul de Microunde si Optoelectronica Facultatea de Electronica, Telecomunicatii si Tehnologia Informatiei Universitatea Tehnica "Gh. Asachi" Iasi

#### In atentia: POPESCU GOPO ION

Parola pentru a accesa examenele pe server-ul rf-opto este Parola:

Identificati-va pe server, cu parola, cat mai rapid, pentru confirmare.

Memorati acest mesaj intr-un loc sigur, pentru utilizare ulterioara

#### Attention: POPESCU GOPO ION

The password to access the exams on the rf-opto server is Password:

Login to the server, with this password, as soon as possible, for confirmation.

Save this message in a safe place for later use

Reply

Forward **Keply all** 

![](_page_10_Picture_18.jpeg)

![](_page_10_Picture_19.jpeg)

Laboratorul de Microunde si Optoelectronica Facultatea de Electronica, Telecomunicatii si Tehnologia Informatiei Universitatea Tehnica "Gh. Asachi" lasi

#### In atentia: POPESCU GOPO ION

Parola pentru a accesa examenele pe server-ul rf-opto este Parola:

Identificati-va pe server, cu parola, cat mai rapid, pentru confirmare.

Memorati acest mesaj intr-un loc sigur, pentru utilizare ulterioara

#### **Attention: POPESCU GOPO ION**

The password to access the exams on the rf-opto server is Password:

Login to the server, with this password, as soon as possible, for confirmation.

Save this message in a safe place for later use

### **Manual examen online**

- **The online exam app used for:** 
	- **lectures (attendance)**
	- laboratory
	- project
	- examinations

![](_page_11_Figure_6.jpeg)

## **Examen online**

### always against a **timetable**

long period (lecture attendance/laboratory results)

short period (tests: 15min, exam: 2h)

![](_page_12_Picture_4.jpeg)

# **MOTTO (RO)**

- **Universitatea nu e pentru mase locul de unde** emana cunoasterea, ci un obstacol intre individ si diploma pe care i-a harazit-o destinul"
- **Universitatea fiind ceva care se interpune in** mod imoral intre individ si dreptul lui natural de a fi diplomat, individul are obligatia morala sa triumfe asupra universitatii prin orice mijloace"
	- Sursa citat: Internet, user: "un student batran si plesuv"

### **Exam**

- **n** individual topics
- **Grades** 
	- 2006: 7.43
	- 2007: 7.23
	- 2008: 7.98
	- 2008: 6.42
	- 2009: 7.14
	- 2010: 6.34
	- 2011: 7.79
	- 2012: 7.77
- **First time (unannounced)** 
	- 50% of the students left the exam in the first 10 minutes
	- 50% of those who stayed did not pass
	- overall passing percentage 25%, litigation rate: 0%
- **Next examinations (announced)** 
	- litigation rate : 0%

![](_page_14_Figure_17.jpeg)

![](_page_15_Picture_0.jpeg)

![](_page_15_Picture_1.jpeg)

### **Microwave Devices and Circuits (English)**

### **Course: MDC (2020-2021)**

Course Coordinator: Assoc.P. Dr. Radu-Florin Damian Code: EDID407 Discipline Type: DID; Required, Domain Credits: 3 Enrollment Year: 4, Sem. 8

### **Activities**

Course: Instructor: Assoc.P. Dr. Radu-Florin Damian, 2 Hours/Week, Specialization Section, Timetable: Laboratory: Instructor: Assoc.P. Dr. Radu-Florin Damian, 1 Hours/Week, Group, Timetable:

### **Evaluation**

#### Type: Colloquium

A: 50%, (Test/Colloquium) B: 25%, (Seminary/Laboratory/Project Activity) D: 25%, (Homework/Specialty papers)

![](_page_16_Picture_9.jpeg)

Bonus points (final)

#### **Statistici**

![](_page_16_Figure_12.jpeg)

### $-2019/2020$

![](_page_17_Figure_2.jpeg)

Laborator DCMR 16  $12$  $^{\rm 8}$  $\ddot{4}$  $\alpha$ 5  $10$ abs  $\overline{4}$ 6  $\overline{7}$ 8 9 Powered by: RFTech - http://www.rftech.ro 0.004 sec

![](_page_17_Figure_4.jpeg)

![](_page_17_Figure_6.jpeg)

![](_page_17_Figure_7.jpeg)

Powered by: RFTech - http://www.rftech.ro  $0.004$  sec.

### 2019/2020 - eng

![](_page_18_Figure_2.jpeg)

![](_page_18_Figure_3.jpeg)

![](_page_18_Figure_4.jpeg)

Powered by: RFTech - http://www.rftech.ro.  $0.004 sec$ 

#### **MDCR Homework**

![](_page_18_Figure_7.jpeg)

Powered by: RFTech + http://www.rftech.ro 0.006 sec

### 2020/2021 - eng

![](_page_19_Figure_2.jpeg)

![](_page_19_Figure_3.jpeg)

![](_page_19_Figure_4.jpeg)

![](_page_19_Figure_5.jpeg)

# **Attendance, Lists**

![](_page_20_Figure_1.jpeg)

- **Attendance**
- **n** minimum 7 sessions
- **Activity bonus**
- **Homework** 
	- individual data
- $\blacksquare$  etc.

### **Bonus**

![](_page_21_Picture_4.jpeg)

## Previous years

### **Optoelectronics**

#### **Course: OPTO (2019-2020)**

Course Coordinator: Assoc.P. Dr. Radu-Florin Damian Code: DID405M Discipline Type: DID; Required, Domain **Credits: 4 Enrollment Year: 4, Sem. 8** 

#### **Activities**

Course: Instructor: Assoc.P. Dr. Radu-Florin Damian, 2 Hours/Week, Specialization Section, Timetable: Laboratory: Instructor: Assist.P. Dr. Petre-Daniel Matasaru, 1 Hours/Week, Group, Timetable:

#### **Evaluation**

![](_page_22_Figure_7.jpeg)

### Previous years

![](_page_23_Figure_1.jpeg)

### **Microwave Devices and Circuits for Radiocommunications**

#### **Course: DCMR (2017-2018)**

Course Coordinator: Assoc.P. Dr. Radu-Florin Damian Code: DOS412T Discipline Type: DOS; Alternative, Specialty Credits: 4 Enrollment Year: 4, Sem. 7

#### **Activities**

Course: Instructor: Assoc.P. Dr. Radu-Florin Damian, 2 Hours/Week, Specialization Section, Timetable: Laboratory: Instructor: Assoc.P. Dr. Radu-Florin Damian, 1 Hours/Week, Group, Timetable:

### Previous years, 2004-2021

#### **Previous vears**

![](_page_24_Picture_102.jpeg)

#### **Optoelectronics**

#### **Course: OPTO (2018-2019)**

Course Coordinator: Assoc.P. Dr. Radu-Florin Damian Code: DIS405M Discipline Type: DID; Required, Domain Credits: 3 Enrollment Year: 4, Sem, 8

#### **Activities**

Course: Instructor: Assoc.P. Dr. Radu-Florin Damian, 2 Hours/Week, Specialization Se Laboratory: Instructor: Assist.P. Dr. Petre-Daniel Matasaru, 1 Hours/Week, Group, T

#### **Evaluation**

#### **Type: Colloguium**

A: 50%, (Test/Colloquium) B: 30%, (Seminary/Laboratory/Project Activity) C: 20%. (Tests during semester)

#### Grades

Aggregate Results

**Attendance** 

![](_page_24_Picture_103.jpeg)

#### **Optoelectronics, Structures, Technologies, Circuits**

#### Course: OSTC (2013-2014)

Course Coordinator: Assoc.P. Dr. Radu-Florin Damian Code: DIS405M Discipline Type: DIS; Required, Specialty Credits: 4 Enrollment Year: 4, Sem. 7

#### **Activities**

Course: Instructor: Assoc.P. Dr. Radu-Florin Damian, 2 Hours/Week, Specialization Section, Timetable: Laboratory: Instructor: Assist.P. Dr. Petre-Daniel Matasaru. 1 Hours/Week, Half Group, Timetable:

#### **Evaluation**

#### **Type: Colloquium**

A: 66%, (Test/Colloquium) B: 17%, (Seminary/Laboratory/Project Activity) D: 17%, (Homework/Specialty papers)

#### **Grades**

Aggregate Results

**Materials** 

### Effect? - "andrei" factor

![](_page_25_Figure_1.jpeg)

# **Project 2019/2020**

![](_page_26_Figure_1.jpeg)

![](_page_27_Figure_1.jpeg)

![](_page_28_Figure_1.jpeg)

![](_page_29_Figure_1.jpeg)

![](_page_30_Picture_1.jpeg)

es kilometra katolika lahir katolika katolika katolika katolika katolika katolika katolika katolika katolika k

**Sinapses** 

## **Deadline**

![](_page_31_Figure_1.jpeg)

# **Course Topics**

- **Transmission lines**
- **Impedance matching and tuning**
- **Directional couplers**
- **Power dividers**
- **Microwave amplifier design**
- **Microwave filters**
- **Oscillators and mixers ?**

## **Textbooks**

### **http://rf-opto.etti.tuiasi.ro**

- **I** Irinel Casian-Botez: "Microunde vol. 1: Proiectarea de circuit", Ed. TEHNOPRES, 2008
- **David Pozar, Microwave Engineering, Wiley;** 4th edition , 2011, ISBN : 978-1-118-29813-8 (E), ISBN : 978-0-470-63155-3 (P)

![](_page_34_Picture_0.jpeg)

![](_page_34_Picture_1.jpeg)

![](_page_35_Picture_0.jpeg)

![](_page_35_Picture_1.jpeg)

![](_page_36_Picture_0.jpeg)

![](_page_36_Picture_1.jpeg)

![](_page_37_Picture_0.jpeg)

![](_page_37_Picture_1.jpeg)

# **Technology**

### $> 2010$

![](_page_38_Picture_2.jpeg)

![](_page_38_Picture_3.jpeg)

![](_page_38_Figure_4.jpeg)

![](_page_38_Picture_5.jpeg)

![](_page_38_Picture_6.jpeg)

# **Technology**

![](_page_39_Picture_28.jpeg)

**Most used!!**

 $2x1 = 2$  $2x^2 = 4$  $2x3 = 6$  $2x4 = 8$  $2x5 = 10$  $2x6 = 12$  $2x7 = 14$  $2x8 = 16$  $2x9 = 18$  $2x10 = 20$ 

![](_page_40_Figure_0.jpeg)

# NPL, Londra

![](_page_41_Picture_1.jpeg)

![](_page_41_Picture_2.jpeg)

# NPL, Londra

![](_page_42_Picture_1.jpeg)

![](_page_42_Picture_2.jpeg)

# Examen: Logarithmic scales

![](_page_43_Picture_126.jpeg)

**[x] + [dB] = [x]** 

# **Computing Loss in circuits**

$$
Loss = \frac{P_{out}}{P_{in}}
$$
  
\n
$$
Loss[dB] = [-]10 \cdot log_{10} \left( \frac{P_{out}}{P_{in}} \right)
$$
  
\n
$$
Loss[dB] = [-]10 \cdot log_{10} \left( \frac{P_{out}}{P_{0}} \cdot \frac{P_{0}}{P_{in}} \right) = [-]10 \cdot \left[ log_{10} \left( \frac{P_{out}}{P_{0}} \right) - log_{10} \left( \frac{P_{in}}{P_{0}} \right) \right]
$$
  
\n
$$
Loss[dB] = [-] (P_{out}[dBm] - P_{in}[dBm])
$$

![](_page_45_Picture_0.jpeg)

Complex numbers arithmetic!!!! **2** =  $a + j \cdot b$ ;  $j^2 = -1$ 

# **Complex plane**

- abscissa real part
- ordinate imaginary part
- any of them can be negative, whole plane, 4 quadrantsIm

![](_page_46_Figure_4.jpeg)

## **Elementary operations**

**Addition Subtraction • Multiplication**  $z + w = (a + j \cdot b) + (c + j \cdot d) = (a + c) + j \cdot (b + d)$  $z-w=(a+j \cdot b)-(c+j \cdot d)=(a-c)+j \cdot (b-d)$ 

$$
z \cdot w = (a + j \cdot b) \cdot (c + j \cdot d) = (a \cdot c - b \cdot d) + j \cdot (b \cdot c + a \cdot d)
$$

Division

$$
z/w = \frac{a+j \cdot b}{c+j \cdot d} = \frac{(a+j \cdot b) \cdot (c-j \cdot d)}{(c+j \cdot d) \cdot (c-j \cdot d)} = \left(\frac{a \cdot c + b \cdot d}{c^2 + d^2}\right) + j \cdot \left(\frac{b \cdot c - a \cdot d}{c^2 + d^2}\right)
$$

# Conjugate

$$
\blacksquare \mathsf{Z} \qquad z = a + j \cdot b
$$

$$
z^* = a - j \cdot b
$$

• Symmetry over the real axis

Re(z) = a = 
$$
\frac{1}{2} \cdot (z + z^*)
$$
  
\nIm(z) = b =  $\frac{1}{2 \cdot j} \cdot (z - z^*) = \frac{j}{2} \cdot (z^* - z)$   
\n $(z + w)^* = z^* + w^*$   
\n $(z - w)^* = z^* - w^*$   
\n $(z \cdot w)^* = z^* \cdot w^*$   
\n $(z/w)^* = z^* / w^*$ 

![](_page_48_Figure_5.jpeg)

- **Polar representation**  modulus
	- phase relative to the real axis  $z = a + j \cdot b = |z| \cdot (\cos \varphi + j \cdot \sin \varphi)$  $(z)$  $\mathbf{I}$  $\mathbf{I}$  $\mathbf{I}$  $\mathbf{I}$  $\mathbf{I}$  $\overline{\mathcal{L}}$  $\mathbf{I}$  $\mathbf{I}$  $\mathbf{I}$  $\mathbf{I}$  $\mathbf{I}$  $\left\{ \right.$  $\int$  $-\frac{\pi}{2}$ , nedefinit  $a=0$  $\vert -\pi, a < 0, b <$  $\int$  $\setminus$  $\mathsf{I}$  $\setminus$  $\bigg($  $|+\pi, a < 0, b \ge$  $\int$  $\setminus$  $\mathsf{I}$  $\setminus$  $\bigg($  $\vert, a \rangle$  $\int$  $\setminus$  $\mathsf{I}$  $\setminus$  $\bigg($  $= \arg(z) =$ 2 , 2  $\arctan \left| \frac{b}{-} \right| - \pi$ ,  $a < 0, b < 0$  $\arctan \left| \frac{b}{b} \right| + \pi$ ,  $a < 0, b \ge 0$ arctan $\vert \begin{array}{c} a \\ - \end{array} \vert, \quad a > 0$ arg  $\frac{\pi}{2}, -\frac{\pi}{2}$ , nedefinit a  $a < 0, b$ *a b*  $a < 0, b$ *a b a a b z* π π  $\varphi$  $|z| = \sqrt{a^2 + b^2}$

![](_page_49_Picture_3.jpeg)

![](_page_50_Figure_1.jpeg)

![](_page_51_Figure_1.jpeg)

- **Standard unit for angles radians**
- $\blacksquare$  microwaves traditional unit for angles  $\blacksquare$ **degrees in decimal form** (55.89°)

$$
\varphi = \arg(z) = \begin{cases} \arctan\left(\frac{b}{a}\right), & a > 0 \\ \arctan\left(\frac{b}{a}\right) + \pi, & a < 0, b \ge 0 \\ \arctan\left(\frac{b}{a}\right) - \pi, & a < 0, b < 0 \\ \frac{\pi}{2}, -\frac{\pi}{2}, \text{n} \neq \text{if } a = 0 \end{cases}
$$

$$
\varphi[\circ] = 180^\circ \cdot \frac{\varphi[rad]}{\pi} \qquad \varphi[rad] = \pi \cdot \frac{\varphi[\circ]}{180^\circ}
$$

![](_page_52_Picture_237.jpeg)

### **Attention to angle numerical values!!**

- math software work in standard unit: radians
	- a **conversion** is necessary before and after using a trigonometric function (sin, cos, tan, atan, tanh)
- scientific calculators have the built-in option of choosing the angle unit
	- **EX always double check** current working unit

$$
\varphi[\circ] = 180^\circ \cdot \frac{\varphi[rad]}{\pi}
$$

$$
\varphi[rad] = \pi \cdot \frac{\varphi[\circ]}{180^\circ}
$$

![](_page_53_Figure_7.jpeg)

![](_page_53_Picture_93.jpeg)

![](_page_54_Picture_0.jpeg)

- **Microwave and Optoelectronics Laboratory**
- **http://rf-opto.etti.tuiasi.ro**
- **rdamian@etti.tuiasi.ro**